# **ANEXOS**

# **ANEXO A: RECOPILACION DE INFORMACION DEL SINDICATO DE TAXI TRUFI "FUL SIN FRONTERAS"**

Se realizó la encuesta a la gerente de la agencia ya que es ella quien se encarga de la administración

de la misma.

#### **1) ¿Cuál es la actividad económica de su negocio?**

R.-La compra y venta de líneas a personas naturales para ser socios dentro del Sindicato de Taxi Trufi "Ful Sin Fronteras"

#### **2) ¿Cómo está compuesto su negocio?**

R.-Está compuesto por el secretario general, quien es elegido por los mismos integrantes del sindicato cada 2 años, por las secretarias que son empleadas contratadas para cubrir dos turnos durante el día y por ultimo los socios y choferes.

#### **3) ¿Cómo manejan la información?**

R.-Toda la información del registro de horas son escritos en cuadernos, al igual que las multas, pagos y demás.

#### **4) ¿Quién puede modificar la información?**

R.-En caso de algún error o cambio de información será modificado por el secretario general y algunas de menos importancias la secretaria.

#### **5) ¿Qué tipo de información manejan?**

R.-La información que maneja el Sindicato es de horarios de salidas y llegadas, multas, pagos por parte de los socios.

#### **6) ¿Quiénes tienen acceso a la información?**

R.-Todo tipo de información es proporcionada al secretario general, información parcial a la secretaria y la información de salidas y otros directamente al socio y/o chofer.

#### **7) ¿Qué modalidades utilizan para archivar la información?**

R.-Todo tipo de información registrada se llena en cuadernos y libros de registro, para cuando se completen sean archivados en gavetas.

#### **9) ¿Cuál es la problemática que buscan solucionar a través del sistema de información?**

R.-Ya que el sindicato lleva sus registros en cuadernos y libros se busca realizar un sistema con

el cual se puede cargar todos esos datos de manera más rápida y automatizada.

#### **10) ¿Quiénes tendrán acceso al sistema de información?**

R.-Al sistema podrán ingresar el secretario general, las secretarias y los socios y/o choferes, pero estos tendrán cierto acceso de acuerdo a su rol.

#### **11) ¿Cuáles serán los límites de ingreso al sistema de información según el cargo de los**

#### **empleados?**

R.-El secretario general tendrá acceso completo a la información de todo el sistema, las secretarias tendrán acceso a la información relacionada a las líneas, choferes, socios, cobros de pagos y multas y los choferes a sus tipos de multas, a sus salidas asignadas, sus pagos y prácticas de rutas.

#### **12) ¿Se ha implementado anteriormente un sistema parecido?**

R.-No, es la primera vez que se realizará un sistema para la administración del Sindicato.

# **13) ¿De qué equipos de cómputo disponen para facilitar la implementación del sistema de**

#### **información?**

R.-Hay 2 computadoras con acceso a internet

**14) ¿Sugiere de algún requisito en especial que deba poseer el sistema de información?**

R.- Que esté disponible a cualquier hora

# **15) ¿Cómo es el proceso para la venta de líneas?**

R.-Si una persona natural desea ser parte del Sindicato, solo necesita su carnet de identidad, cumplir con ciertos requisitos internos y realizar el pago de 300 \$ aprox. Que es lo que cuesta una linea, con esto ya seria socio y miembro del sindicato de Taxi Trufis "Ful Sin Fronteras".

#### **18) ¿Cómo es el proceso de pago del personal?**

R.-Los pagos a los empleados se realizará de manera interna, el sistema básicamente se encarga solamente de los pagos de los socios y choferes en alguna multa, pago o transferencia.

#### **19) ¿Cómo es el seguimiento de las líneas?**

R.-La secretaria o el secretario general realizara el seguimiento mediante la ubicación en tiempo real de los vehículos vinculados a las líneas.

#### **22) ¿Qué información guarda de todo el personal?**

R.-La información que se solicita de los empleados, socios, choferes y propietarios de vehículos es carnet de identidad, nombres, apellido paterno, apellido materno, edad, fecha de nacimiento, dirección, celular y sexo.

#### **23) ¿Cómo es la administración de las rutas?**

R.-El secretario general se encarga de la actualización, eliminación y agregado de rutas en la planilla.

#### **ANEXO B: INGENIERIA DE REQUERIMIENTOS**

#### **1. Introducción**

El presente documento, es la especificación de los requisitos de software del sistema de escritorio del Sindicato de Taxi Trufi "Ful Sin Fronteras".

#### **1.1.Propósito**

El documento tiene el propósito de establecer la funcionalidad del sistema, misma que debe ser de consenso entre el desarrollador y el sindicato. El documento está dirigido al equipo de desarrollo como base para la construcción del sistema.

#### **1.2.Alcance**

El sistema de ahora en adelante se denominará SIN FRONTERAS, como acrónimo del nombre del sistema. Es un sistema autónomo que no depende de ningún otro en cuanto a funcionalidad, por lo que la especificación de requisitos no compromete a otros sistemas ni proyectos.

#### **1.3.Personal Involucrado**

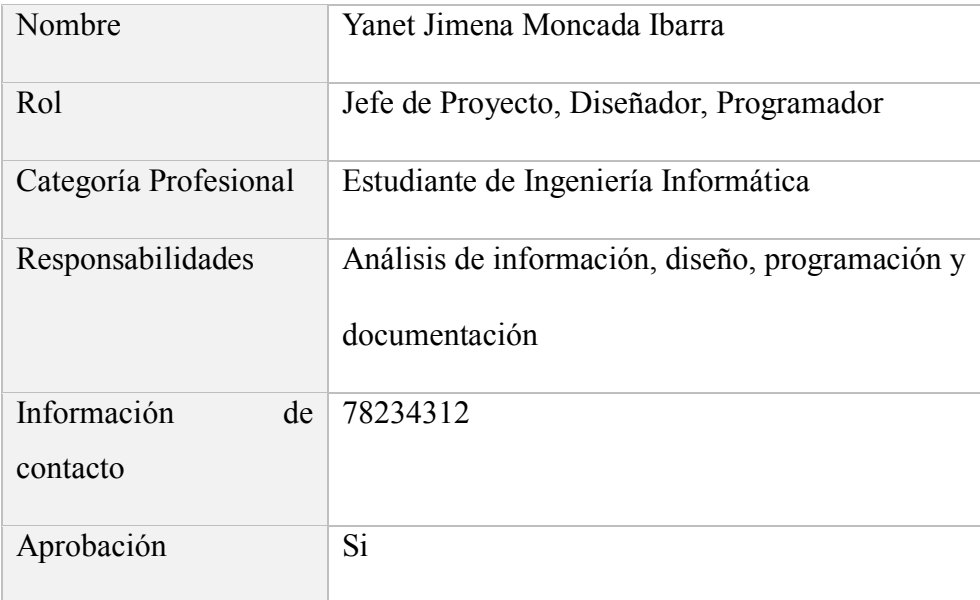

#### **1.4.Definiciones, acrónimos y abreviaturas**

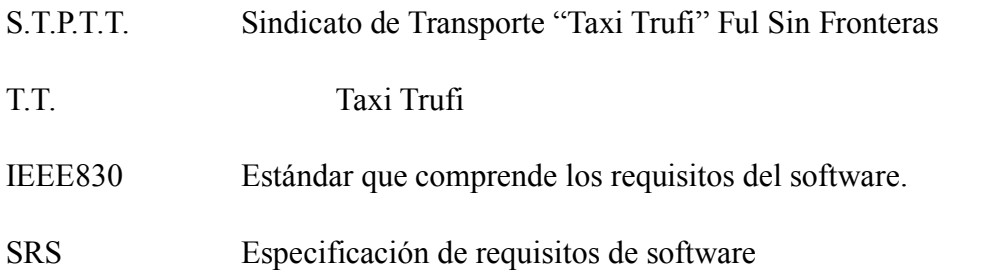

#### **1.5. Referencias**

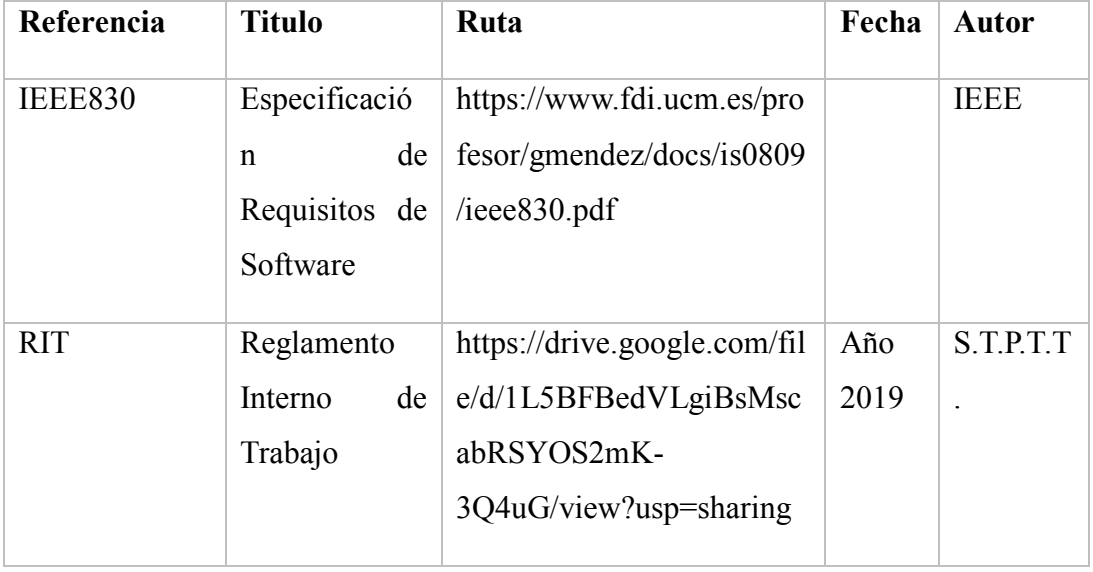

#### **1.5.Resumen**

El presente documento está organizado de acuerdo al formato establecido por la IEEE830. En el punto 2, se describe el sistema y su contexto; En el punto 4, se describe los apéndices o anexos correspondientes para una mejor explicación o detalle de algunos puntos importantes que no son parte del SRS.

#### **2. Descripción General**

El sindicato de T.T ubicado en la ciudad de Tarija realiza registros de manera manual para todo el registro de datos del mismo, el nuevo sistema realizará toda esta actividad para mayor facilidad de los usuarios del sistema, presentando así una facilidad para los mismos socios e interactuar con el mismo sistema.

#### **2.1.Perspectiva del producto**

El sistema es independiente y no tiene relación con ningún otro sistema.

Dentro de sus módulos permitirá controlar el ingreso de horas de los socios, la ubicación exacta de los mismos, entre otros.

#### **2.2.Funcionalidad del producto**

#### **2.3.Características de los usuarios**

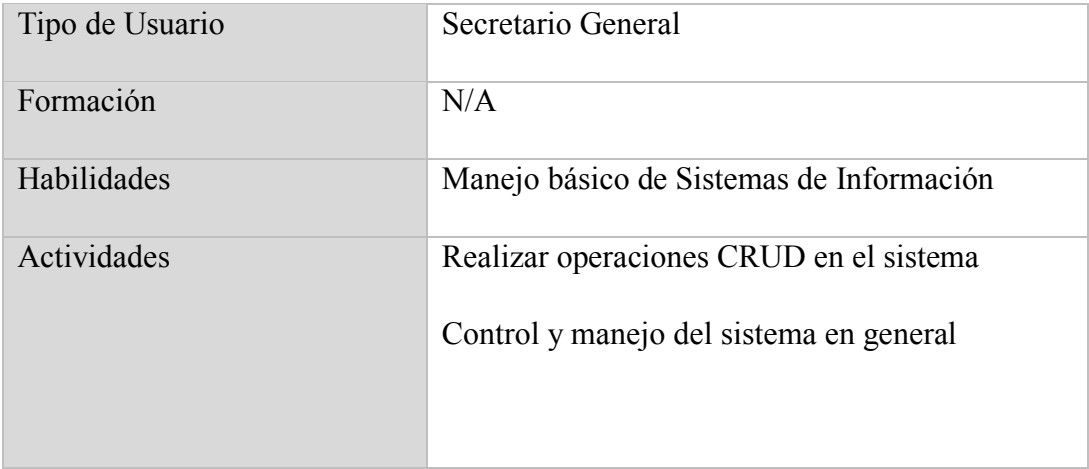

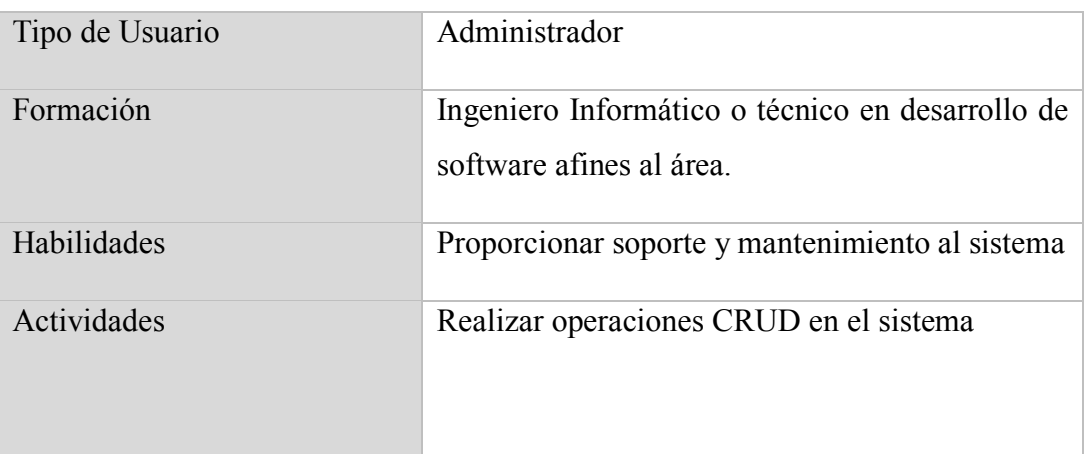

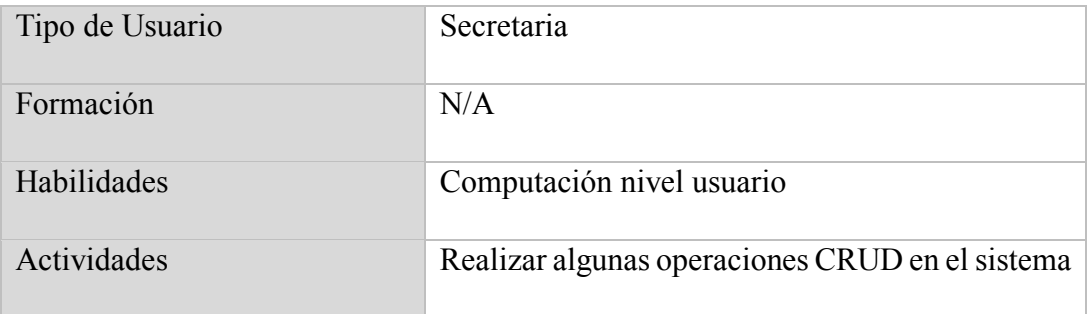

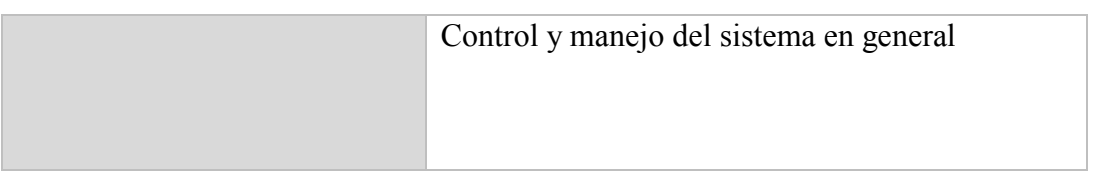

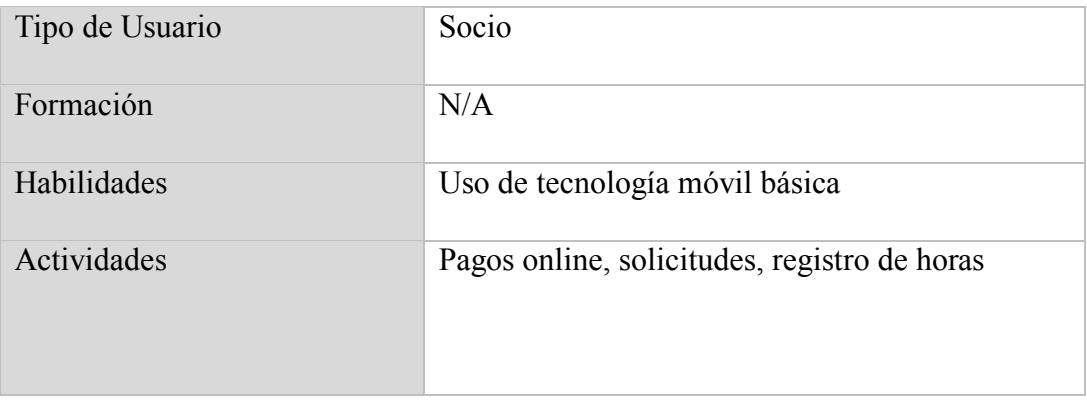

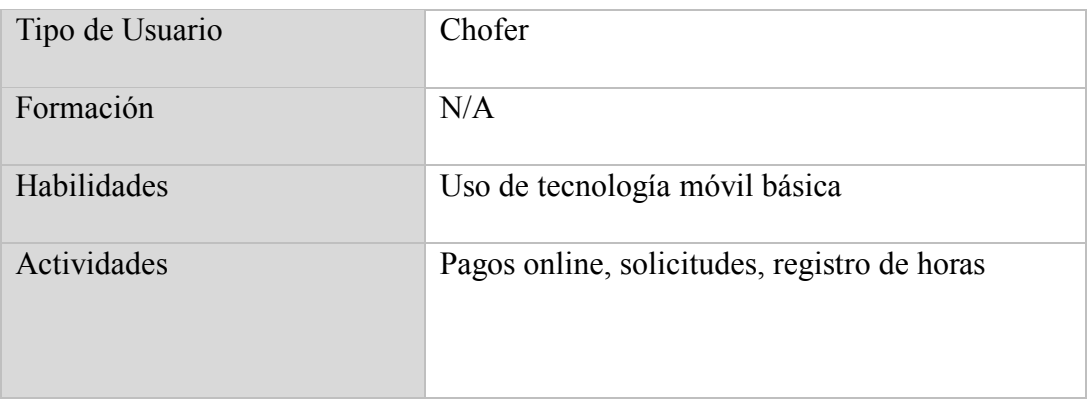

#### **2.4. Restricciones**

- El sistema debe cumplir las restricciones del Sindicato de Taxi Trufi "Ful Sin Fronteras"
- El uso del sistema requiere de conexión a internet
- Lenguajes y tecnologías en uso: Para el Frontend se utilizará React y para el backend se plantea utilizar Springboot y para la base de datos PostgreSQL.
- Para su implementación no se cuenta con un dominio de internet, ni con una dirección IP.

#### **2.5. Suposiciones y Dependencias**

- El/la desarrolladora(a) debe tener conocimientos de React, Springboot y PostgreSQL.
- El sistema funciona de acuerdo al reglamento del Sindicato de Taxi Trufi "Ful Sin Fronteras".

#### **2.6. Evolución previsible del sistema**

N/A

# **3. Requisitos Específicos**

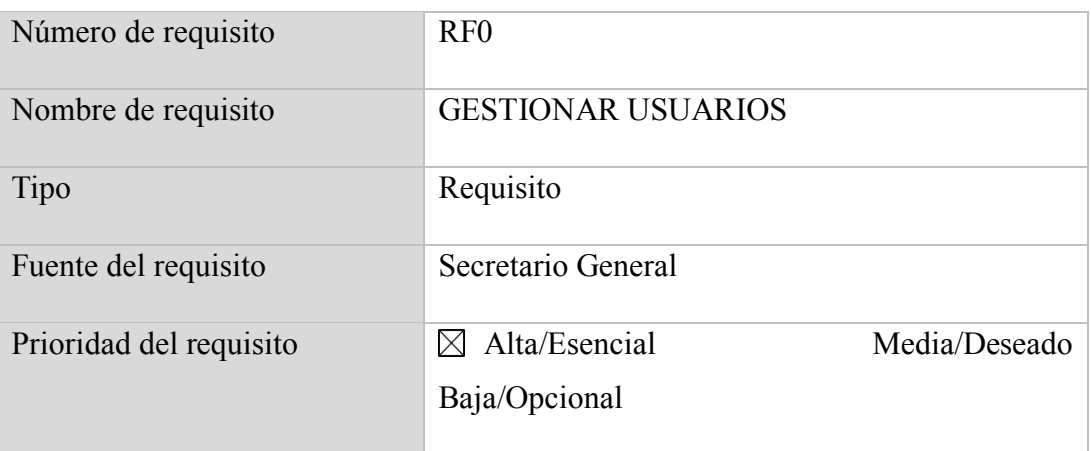

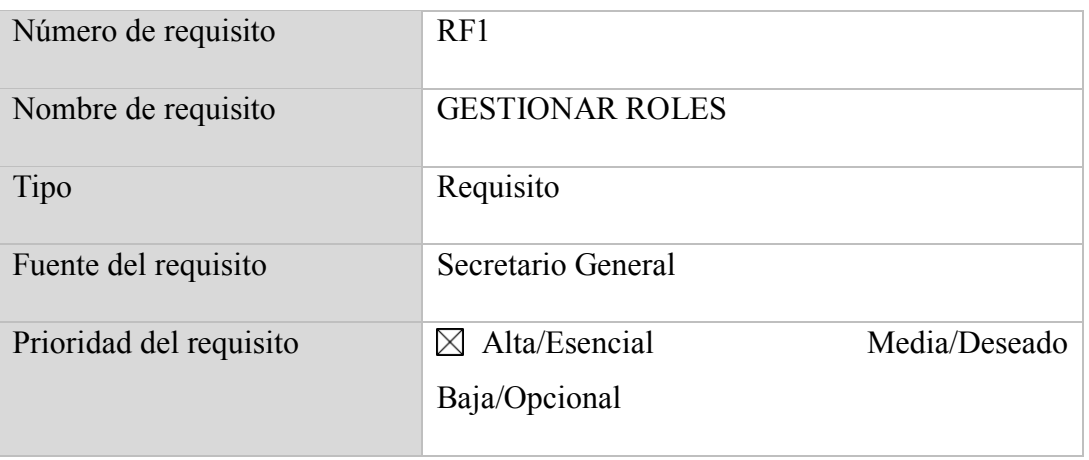

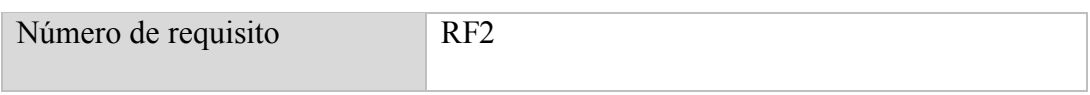

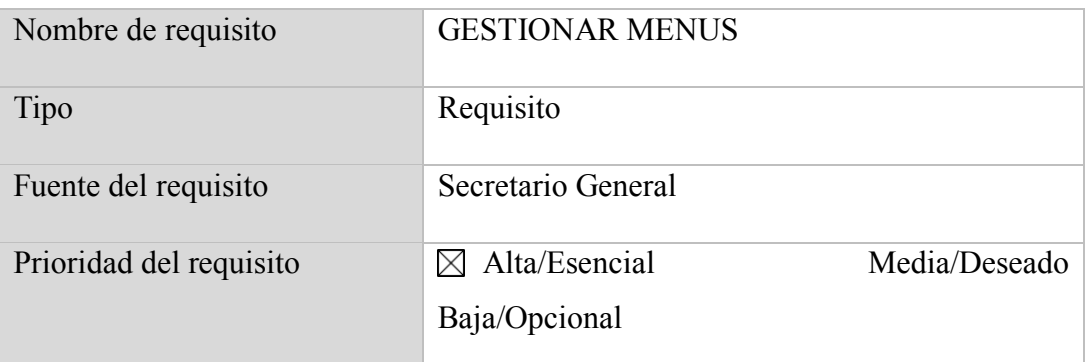

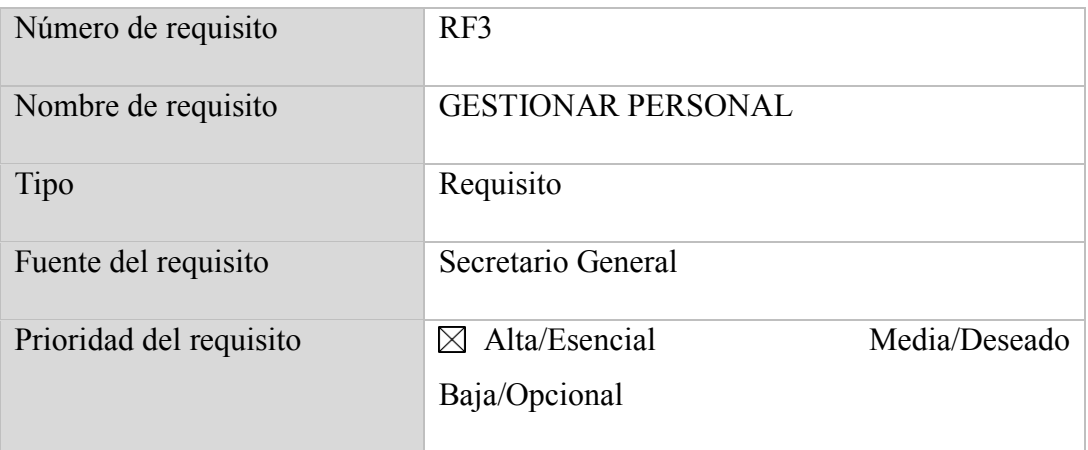

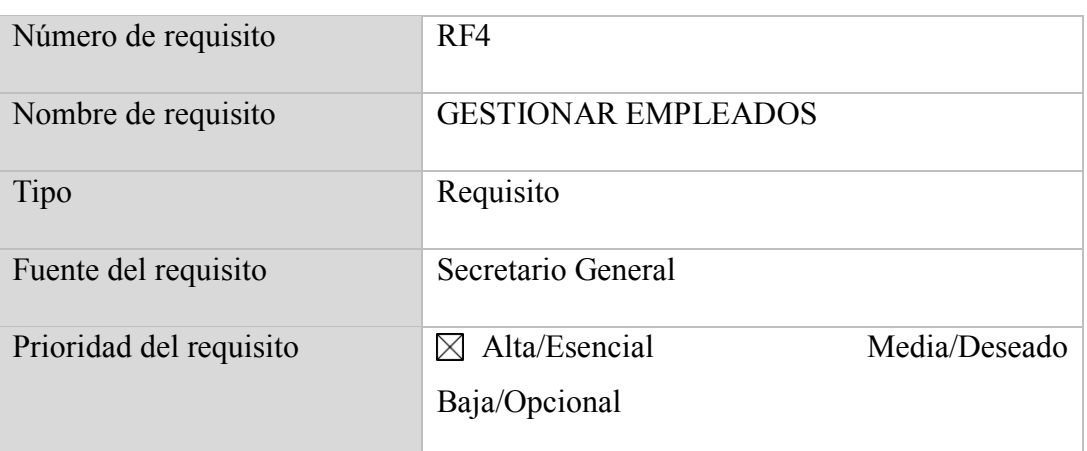

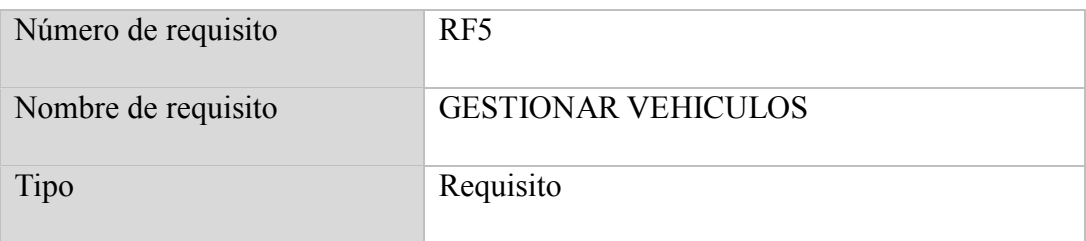

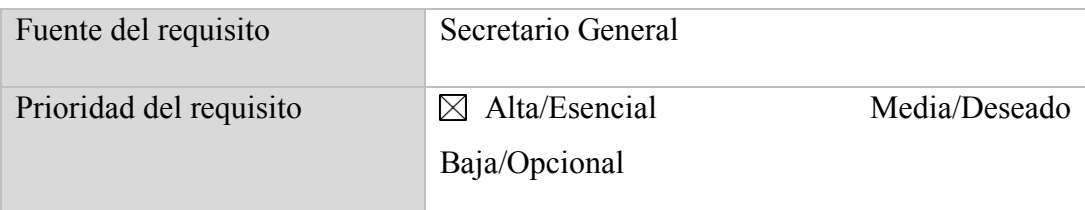

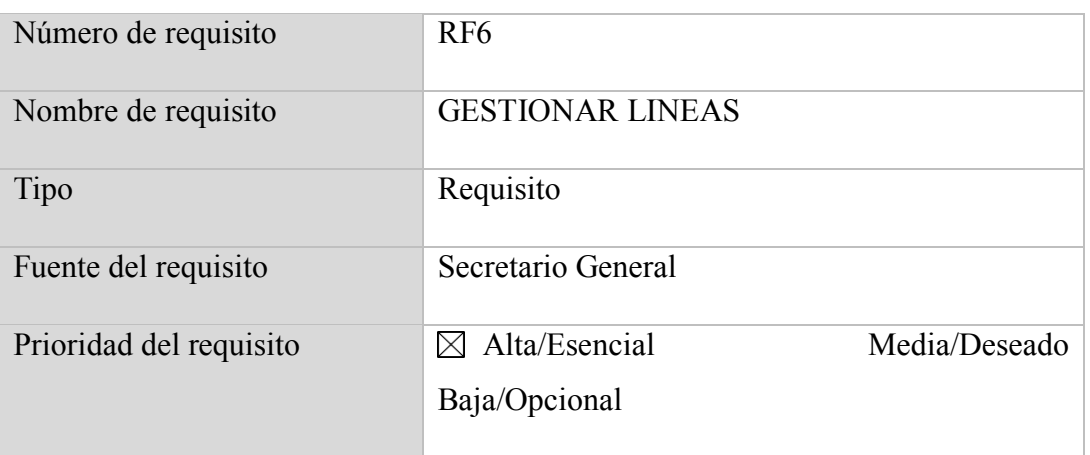

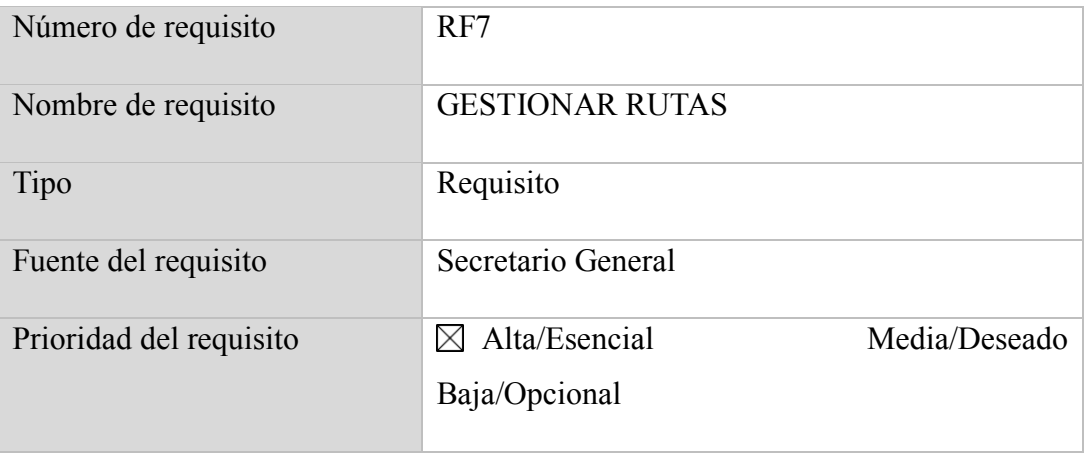

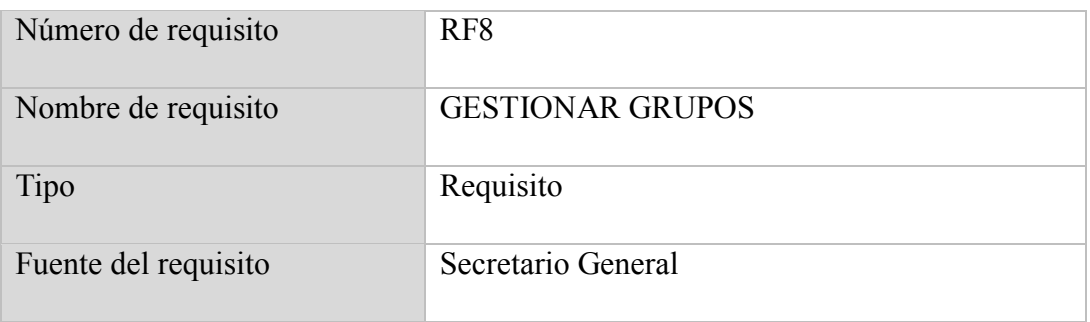

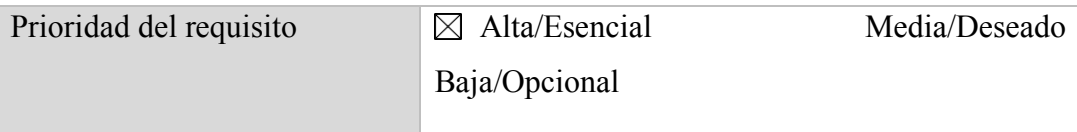

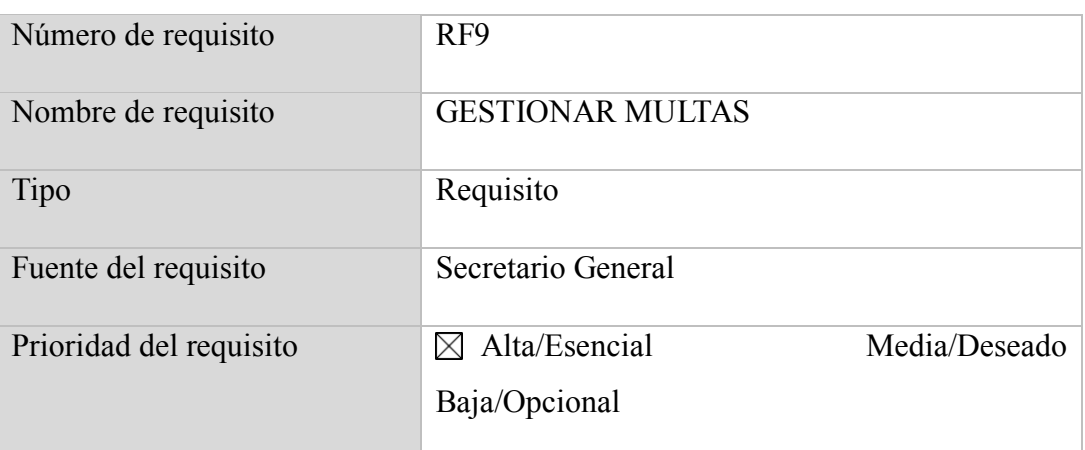

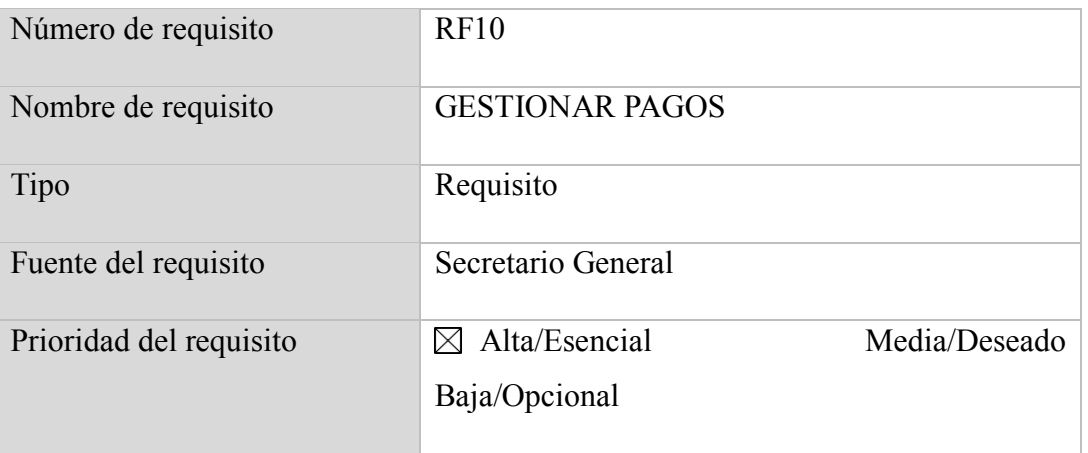

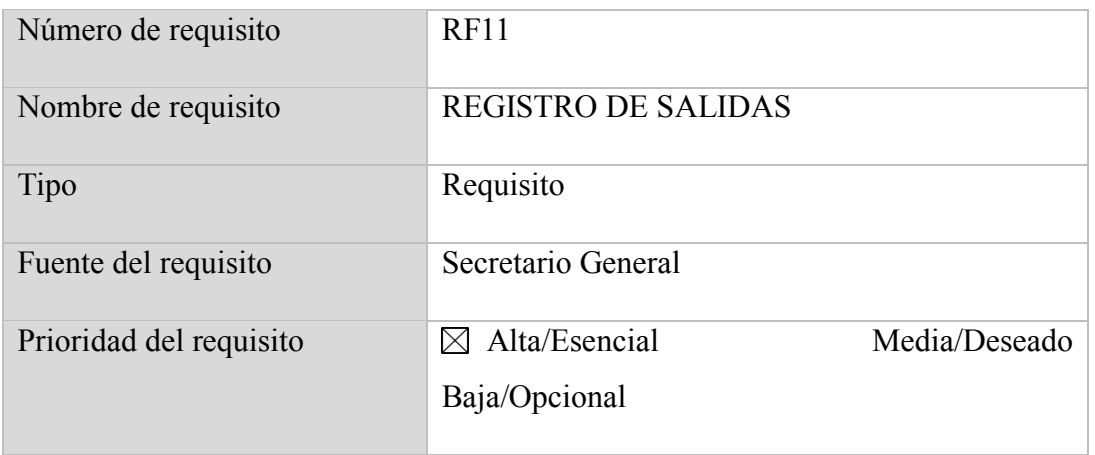

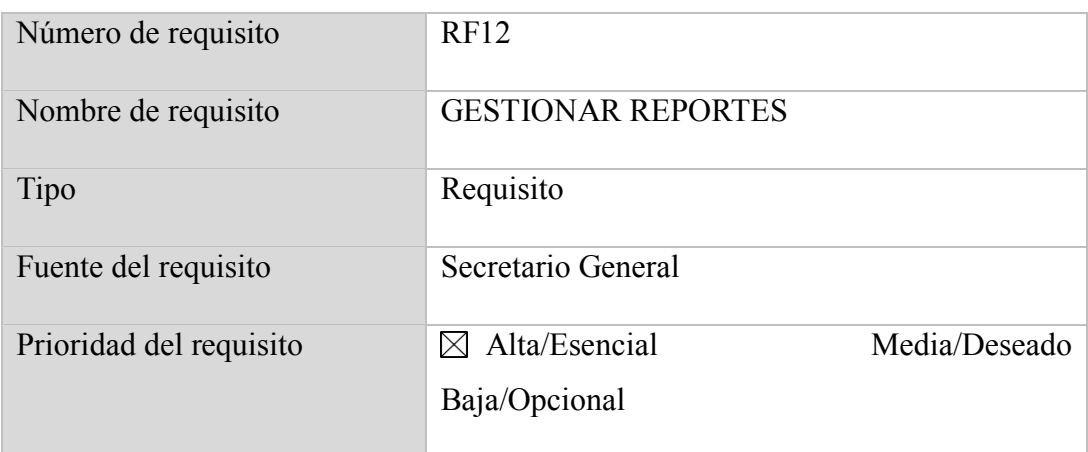

#### **3.1. Requisitos comunes de las interfaces**

Todas las interfaces de entrada y salida deben estar identificadas con el logo del Sindicato. Las salidas impresas (como pdf) deben registrar en el encabezado de cada hoja, el usuario, la fecha y hora de impresión.

#### **3.1.1. Interfaces de Usuario**

La interfaz de usuario debe tener los colores de una de las banderitas, morado y blanco.

Las interfaces de usuario ayudaran al usuario final, por lo que dichas interfaces

incluirán:

- Botones
- Menús despegables
- Mensajes informativos
- Mensajes de error
- Cuadros de diálogo
- Formularios para el ingreso, modificación, actualización y eliminación de datos. Así
- como para las operaciones y las ayudas que se mencionó anteriormente.
- Otro

#### **3.1.2. Interfaces de Hardware**

El sistema debe funcionar en cualquier computadora que tenga acceso a internet y sistema operativo Windows.

El sistema debe funcionar en cualquier dispositivo móvil.

#### **3.1.3. Interfaces de Software**

El sistema no se integra con ningún otro software.

#### **3.1.4. Interfaces de Comunicación**

Los servidores y clientes se comunicarán entre sí, mediante protocolos estándares en

internet.

#### **3.4. Otros Requisitos**

La aplicación debe cuidar la terminología que se utiliza en la agencia con referencia a los puntos de las rutas, los cargos, etc.

# **4. Apéndices / Anexos**

# **Planillas realizadas de los puntos de control**

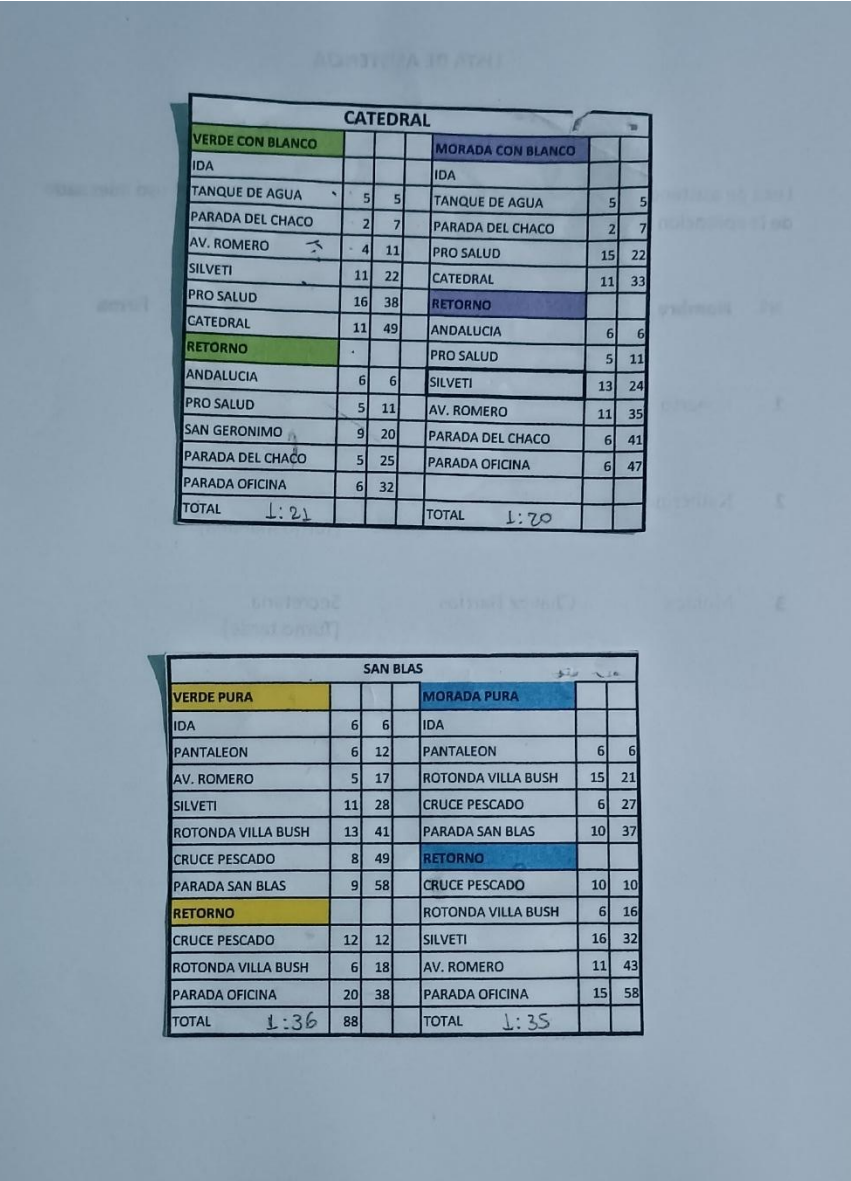

#### **ANEXO C: PERFIL DEL PROYECTO**

#### **1. Introducción**

Hoy en día se necesita de la tecnología adecuada para administrar cualquier tipo de empresa ya sea pequeña o grande, ya que la tecnología avanza, no se debería seguir haciendo las cosas a mano cuando se cuenta con formas de realizar un trabajo más automatizado, ahorrando así mano de obra humana y/o cualquier otro recurso. Es por ello que se plantea este proyecto para la automatización del manejo de la Asociación de Taxi Trufis "Ful Sin Fronteras".

Lo que se quiere conseguir es facilitar el registro de datos para los encargados del sistema que serían los socios de la mesa directiva de la Asociación, también mejorar la forma de fichaje de horas de los socios para cada día de trabajo.

Tomando en cuenta que en tiempo de pandemia la Asociación sufrió una crisis por falta de socios que se retiraron ya que no era un trabajo de ingresos seguros y porque la mayoría de socios eran personas mayores (40-50 años). A partir de esto la Asociación intenta levantarse y volver a funcionar como antes poco a poco. Pero tomando como ejemplo este lapso de tiempo, los socios se aglomeraban a primera hora del día en la oficina central para sacar hora de salida, lo cual significaba un riesgo para ellos mismos debido al covid.

Analizando las falencias que tiene la Asociación y buscando nuevas mejoras se intenta lograr que los socios puedan acceder a una aplicación móvil en donde ellos mismos puedan registrarse cada día de trabajo y sacar hora de salida sin ir a la oficina, como también realizar pagos en línea. En cuanto a las acciones que podrán realizar los encargados, es la revisión de los socios en línea dentro de las rutas, es decir tendrá vigilancia de cada uno de ellos mediante el GPS, registrar multas, inasistencias, turnos, entre otros.

Todo esto se realizará mediante tecnologías de programación, frameworks, manejador de base de datos, backend, entre otros.

#### **2. Descripción del Proyecto**

#### **2.1 Antecedentes**

La asociación de Taxi-Trufi "Ful Sin Fronteras" fue creada con la finalidad de satisfacer necesidades de la población hacia un transporte público, ya que cubren barrios de la periferia como San Blas, Aranjuez, Catedral y otros que carecen del servicio de micros.

Los taxis trufi en Tarija circulan fundamentalmente por las avenidas que rodean el centro. Así como también sus rutas llegan hasta lugares turísticos como San Jacinto, Mirador de los Sueños, San Blas, etc.

Al inicio de la creación de la Asociación, la única forma de registro de los horarios de salida y de llegada eran unas pequeñas planillas personales, para cada socio en cada día de trabajo. Lo que se hacía era tener a una encargada en cada punto de control determinado para realizar el registro de la hora exacta en la que llegaba el socio a dicho punto.

La encargada era la responsable de informar a la oficina central cuales socio o que vehículos se retrasaban al llegar al punto de control, ya que cada socio cuenta con los determinados minutos en los que puede llegar a cada punto, por ende, si se retrasaban o adelantaban podían llegar a ser multados.

Como se ve este tipo de manejo representa más gastos, en cuanto a personal que controle a los socios, una forma muy obsoleta para la administración.

#### **3. Justificación del Proyecto**

#### TECNOLÓGICO:

La Asociación no cuenta con la tecnología adecuada que debería para logara una correcta administración de decenas de socios que trabajan ahí, su forma de trabajo es muy obsoleta teniendo en cuenta que la línea no es muy antigua. Es por ello que se necesita un sistema específicamente en el manejo de una empresa de transporte con la tecnología adecuada y actualizada tanto para los encargados de la Asociación (Sistema de Escritorio), como también para los socios (Aplicación móvil) y así tener mayor facilidad de registro.

#### ECONÓMICO:

En lo económico la Asociación no tendría que correr con gastos de compras de otro tipo de tecnología para el control de sus vehículos, ya que el proyecto lo único que necesita por parte de los socios es su ubicación en tiempo real que se brindara a partir de un celular Smart que hoy en día todas las personas tienen, es decir no se tiene la necesidad de adquirir nueva tecnología.

SOCIAL:

En cuanto a lo social, el proyecto lograra un mejor servicio de las banderitas para la población tomando en cuenta que se evitaran los retrasos en las mismas, mayor servicio en las horas pico del día y una mayor seguridad para la población.

#### **4. Planteamiento del problema**

Inadecuado control en la Administración y seguimiento de rutas de la Asociación de Taxi Trufi "Full Sin Fronteras".

#### **5. Objetivos**

#### **5.1. Objetivo General**

Mejorar el control y administración del Sindicato de taxi trufi "Ful Sin Fronteras"

#### **5.2.Objetivos Específicos**

- 1. Desarrollar un Sistema web para la administración del sindicato.
- 2. Capacitar al personal del Sindicato de Taxi Trufi "Ful Sin Fronteras" para el uso del Sistema.

#### **6. Resultados esperados**

- **Sistema Informático:** Se tendrá el Sistema Informático automatizado que estará al menos en un 80% de sus funciones totales. Este software permitirá realizar la correcta administración y el correcto control del Sindicato en general.
- **Capacitación a todos los involucrados con el Sistema:** Se capacitará al personal administrativo para las distintas funciones destinadas a ellos y lo mismo con los socios, que las funcionalidades serán distintas.

#### **7. Beneficiarios**

#### **7.1 Beneficiarios Directos**

- **Sindicato de Taxi-Trufis "Ful Sin Fronteras":** Se beneficiará con mejoras en la administración y control de sus funciones.
- **Mesa Directiva de la Sindicato:** Se beneficiará con una mayor facilidad de realizar su trabajo dentro de la Asociación.
- **Socios del Sindicato:** Beneficiados en cuanto a pagos de multas en línea, horario de salidas emitidos desde la aplicación, registro de horas, entre otros.

#### **7.2 Beneficiarios indirectos**

 **Población que usa las líneas de la Sindicato:** Beneficiados de manera indirecta con una mejor administración, por ende, habría menos retrasos y escases de vehículos en ruta.

# **8. Cronograma de Actividades**

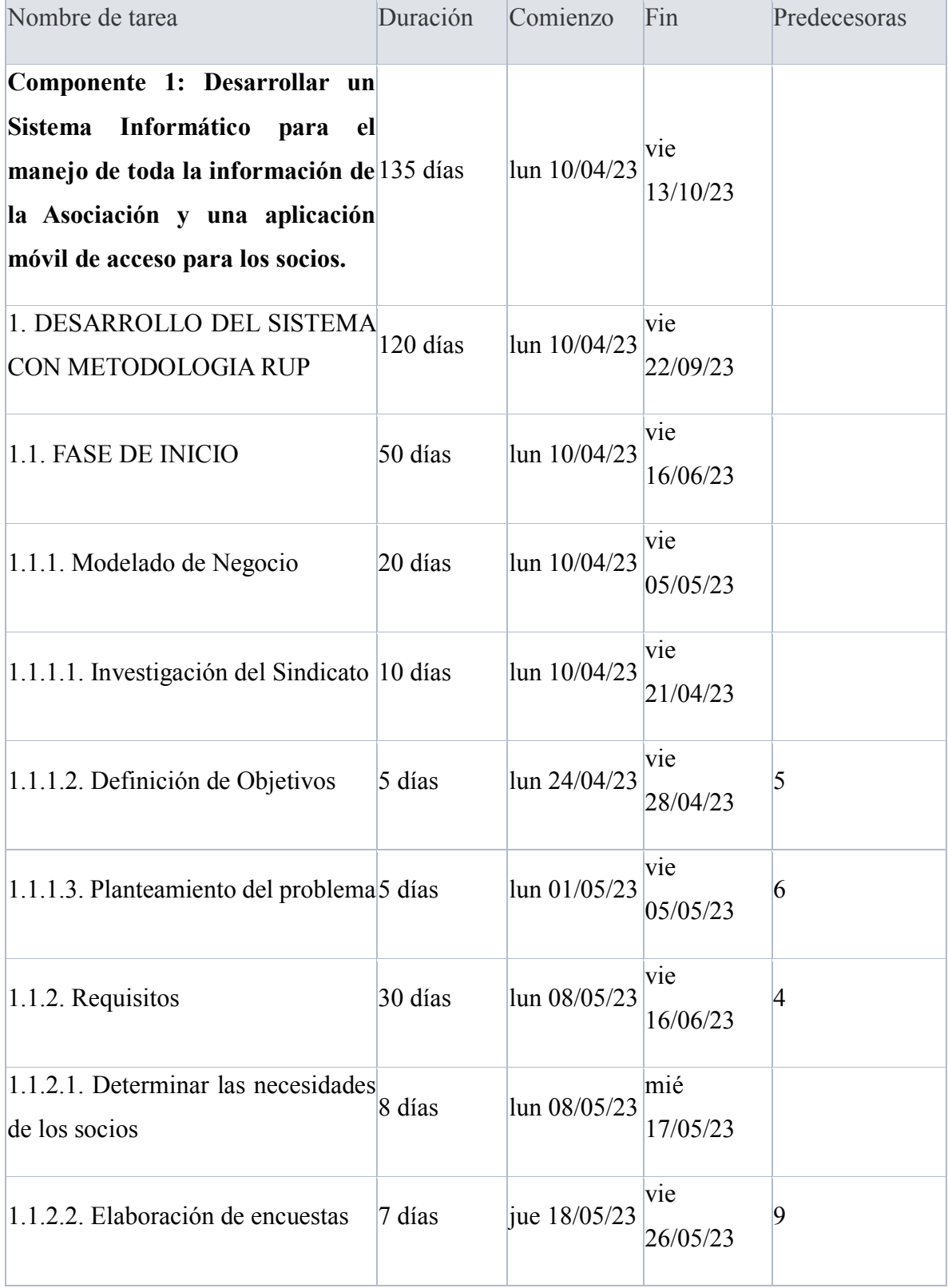

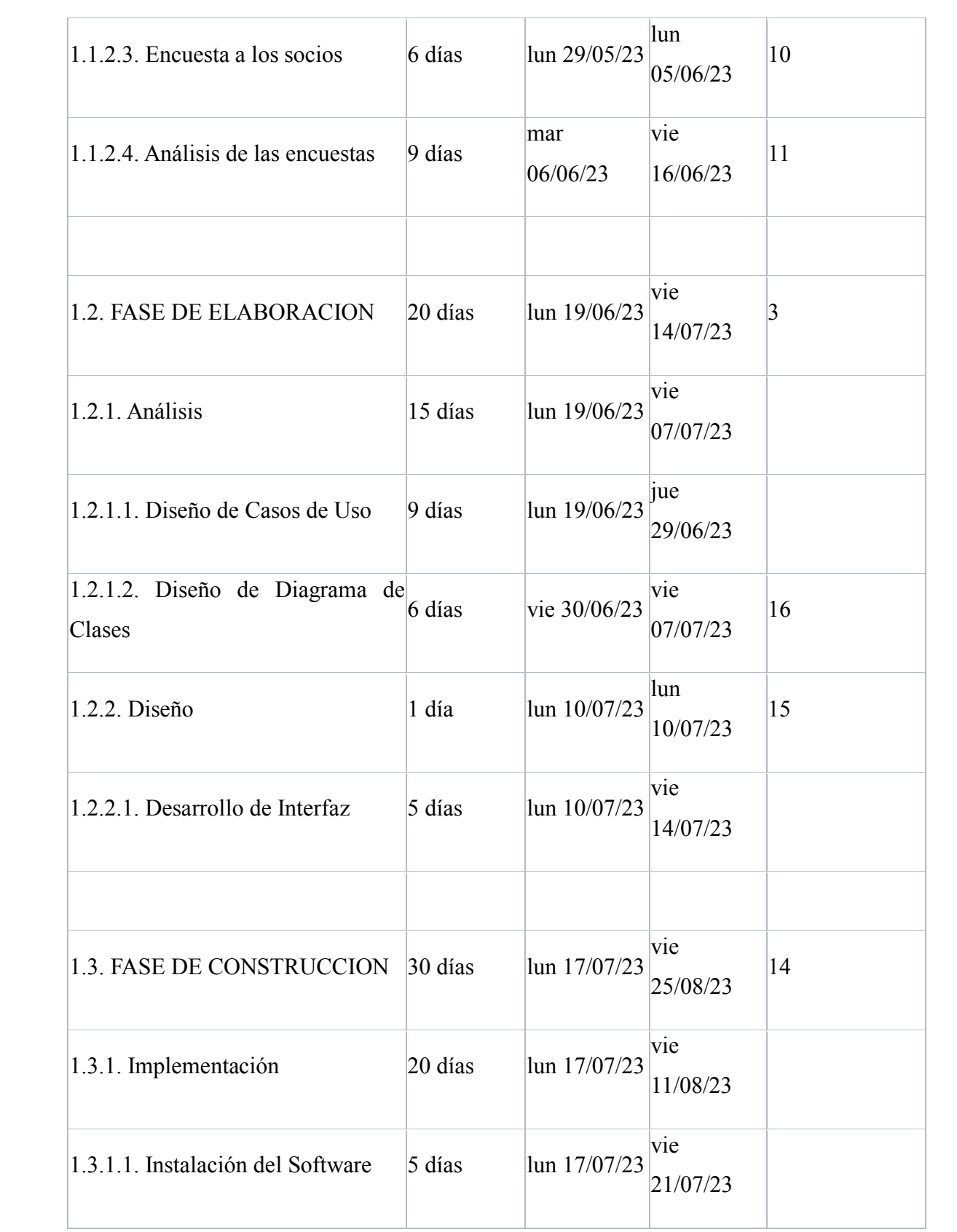

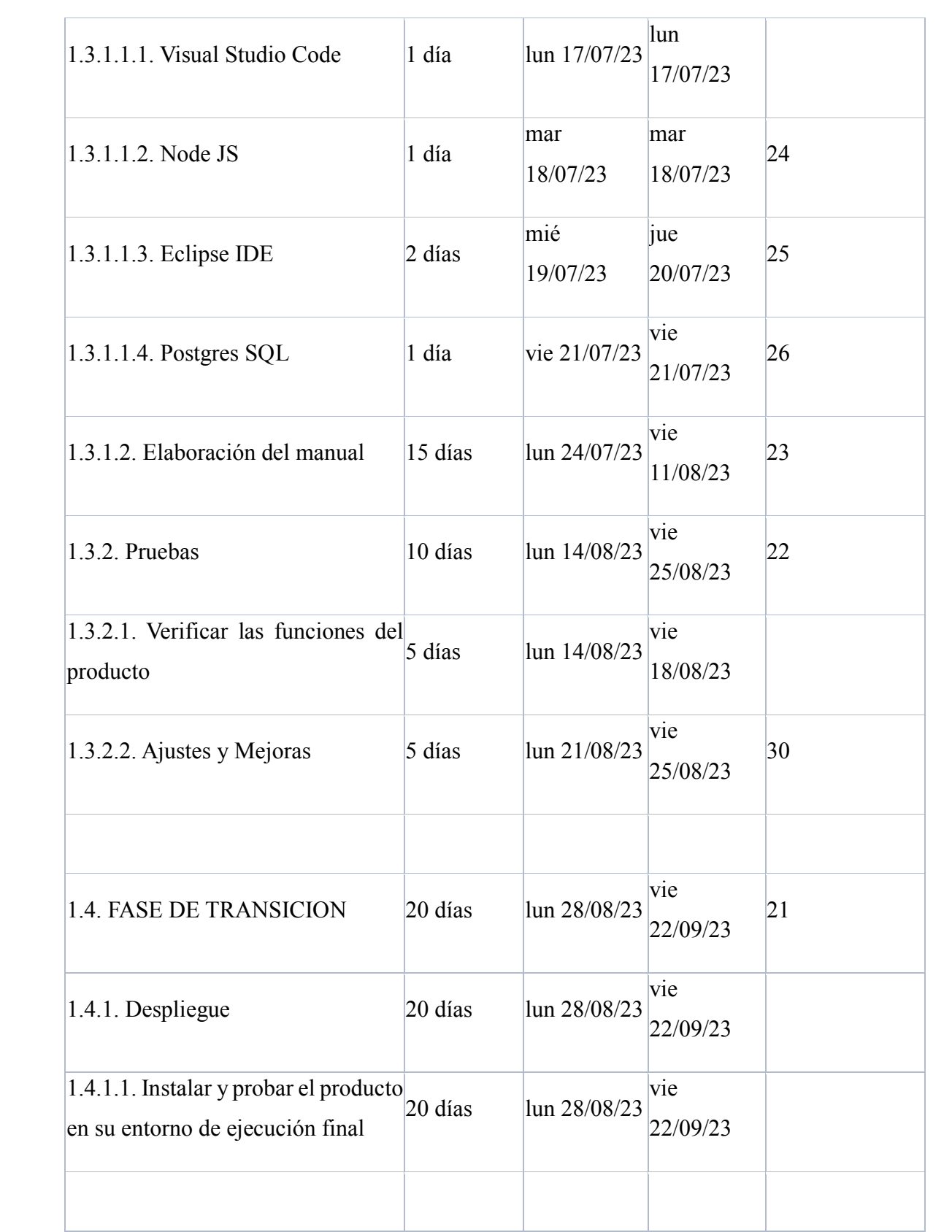

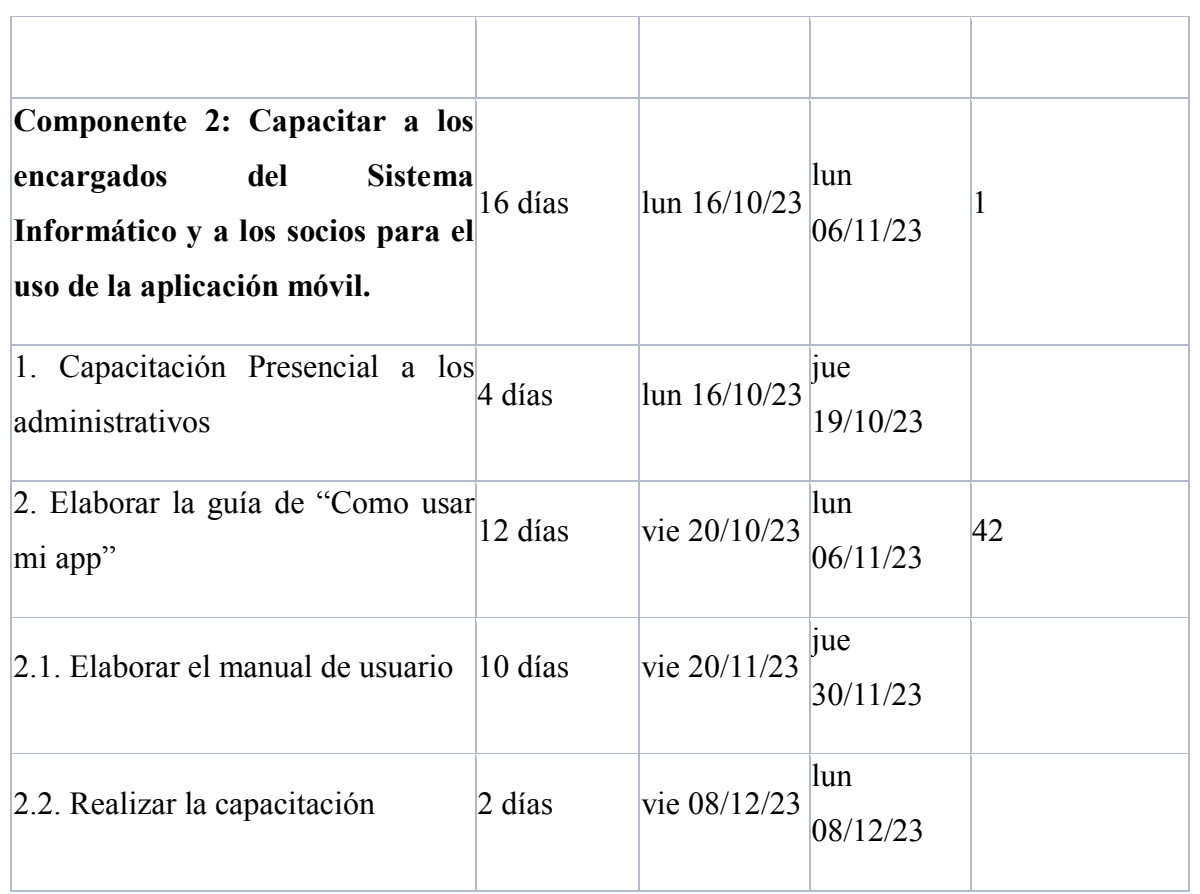

#### **9. Referencias bibliográficas**

[2000] Jacobson, I., Booch, G., Rumbaugh, J. Pearson Educacion (Editor)(2000) El proceso unificado de desarrollo de software.

# **10. Presupuesto General**

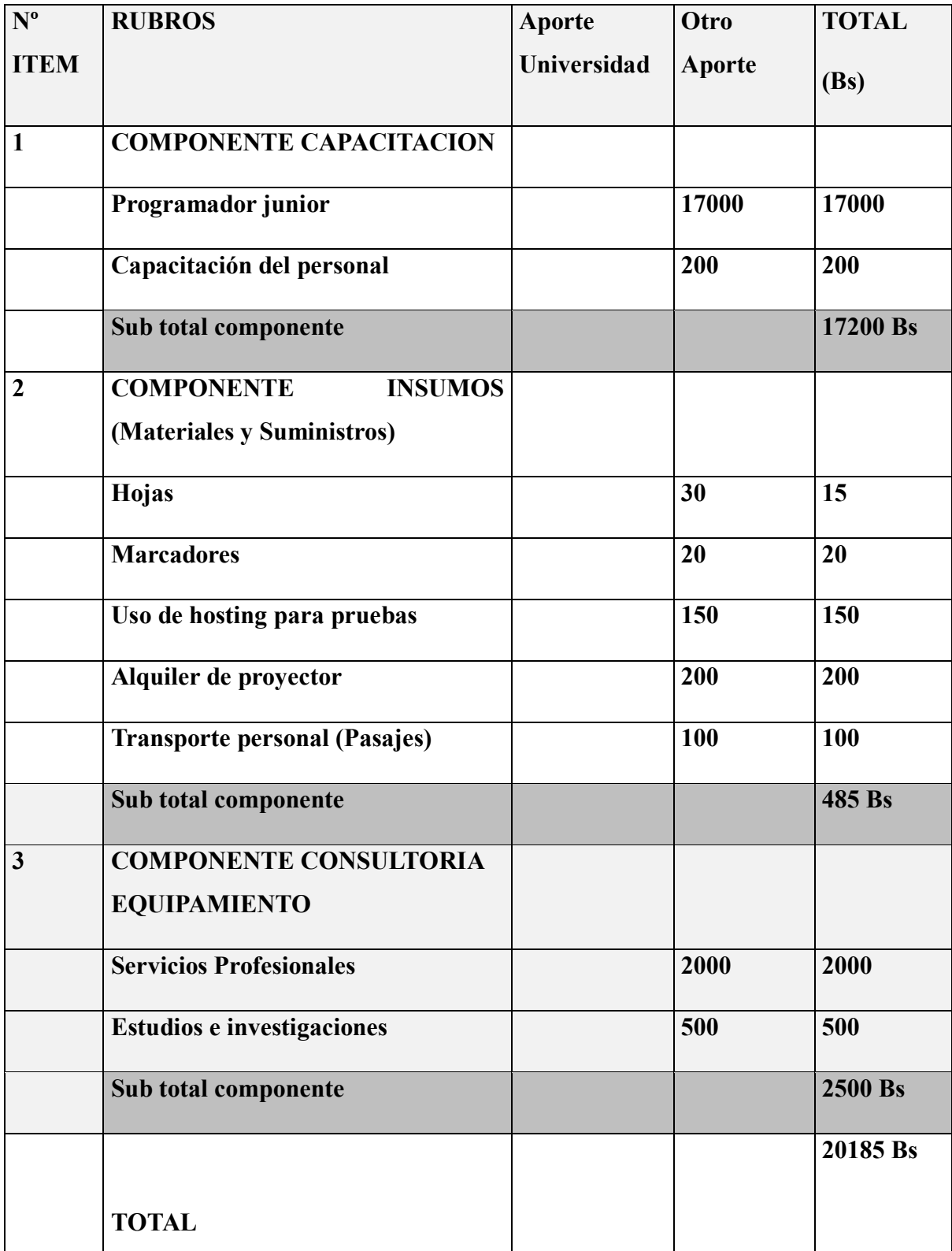

# **ANEXO D: CARTA DE CONFORMIDAD POR PARTE DEL SINDICATO DE TAXI TRUFI "FUL SIN FRONTERAS"**

Tarija, 8 de diciembre del 2023

#### CARTA DE CONFORMIDAD DEL PROYECTO

En calidad de secretario general del Sindicato de Taxi Trufis "Ful Sin Fronteras", manifiesto nuestra conformidad con la ejecución del proyecto "MEJORAR EL CONTROL Y ADMINISTRACIÓN DEL SINDICATO DE TAXI TRUFIS FUL SIN FRONTERAS, A TRAVÉS DE LAS TICS". La implementación ha respondido de manera satisfactoria a nuestras necesidades, cumpliendo con los términos acordados y dentro del plazo establecido.

Agradecemos el esfuerzo y dedicación de la responsable del proyecto, así como la eficaz utilización de las Tecnologías de la Información y Comunicación (TICs) para alcanzar los objetivos propuestos.

Quedamos a disposición para consultas adicionales o colaboración futura.

Atentamente.

#### **ANEXO E: CARTA DE CONFORMIDAD DOCENTE DE TALLER III**

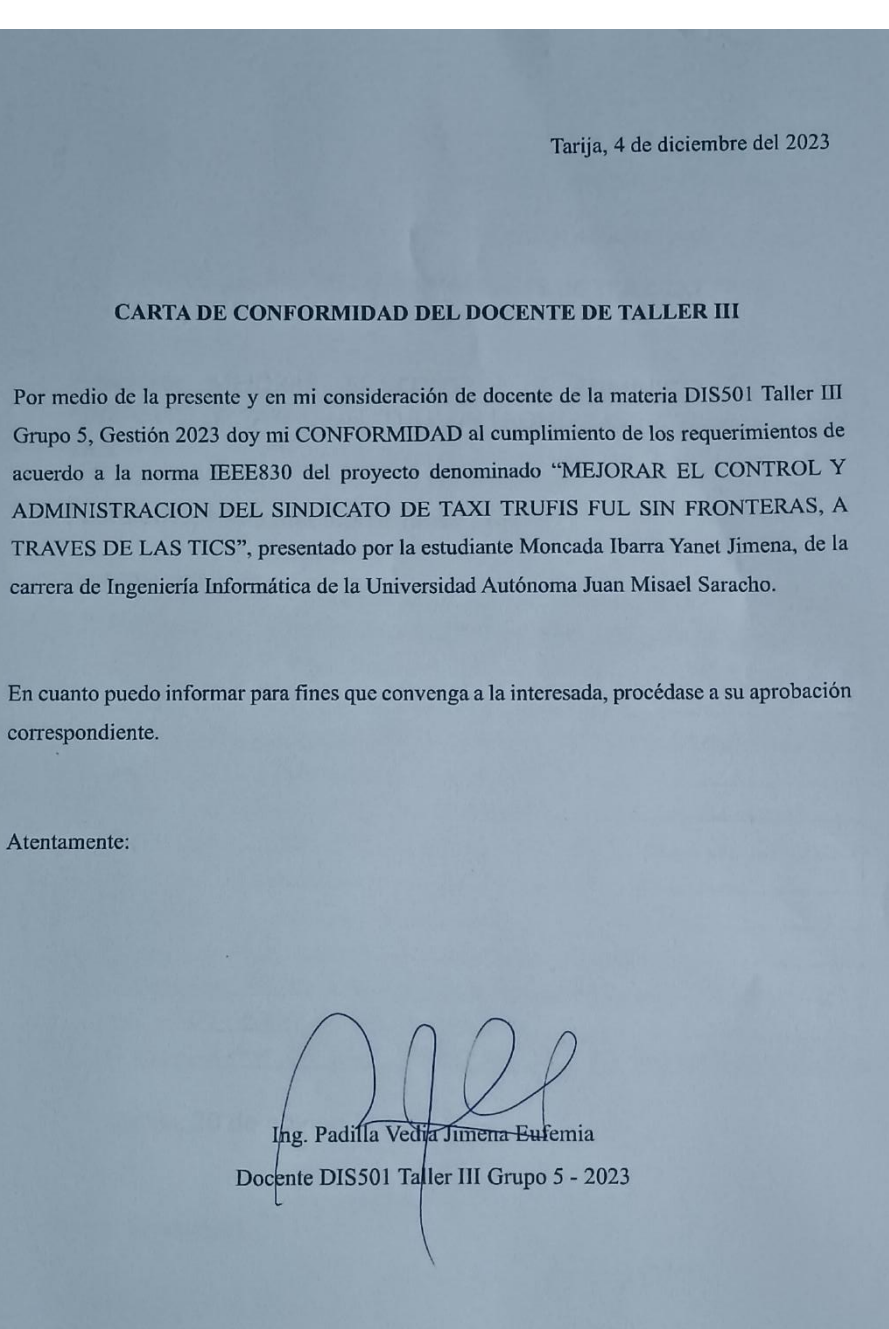

# **ANEXO F: MATRIZ DE TRAZABILIDAD**

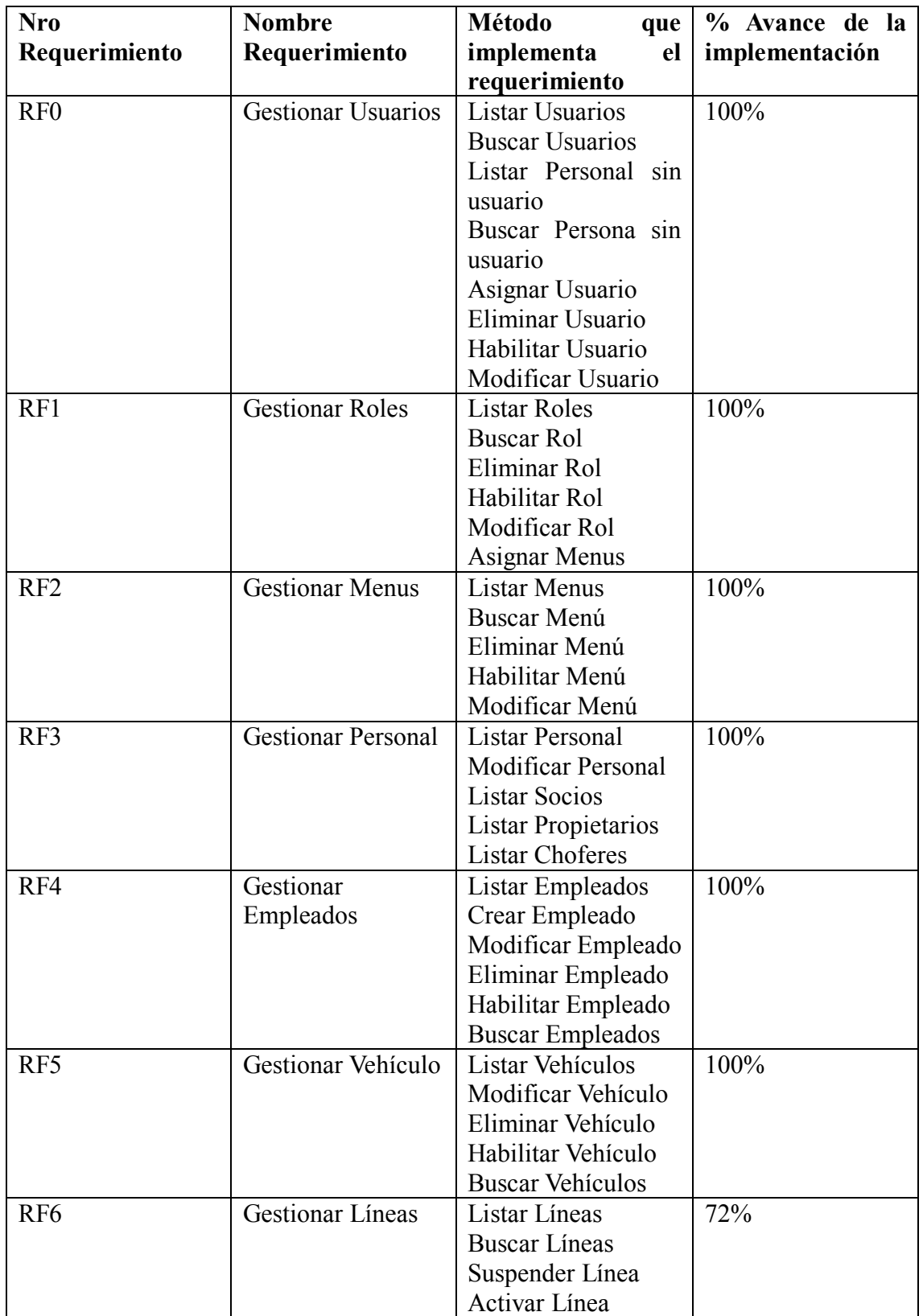

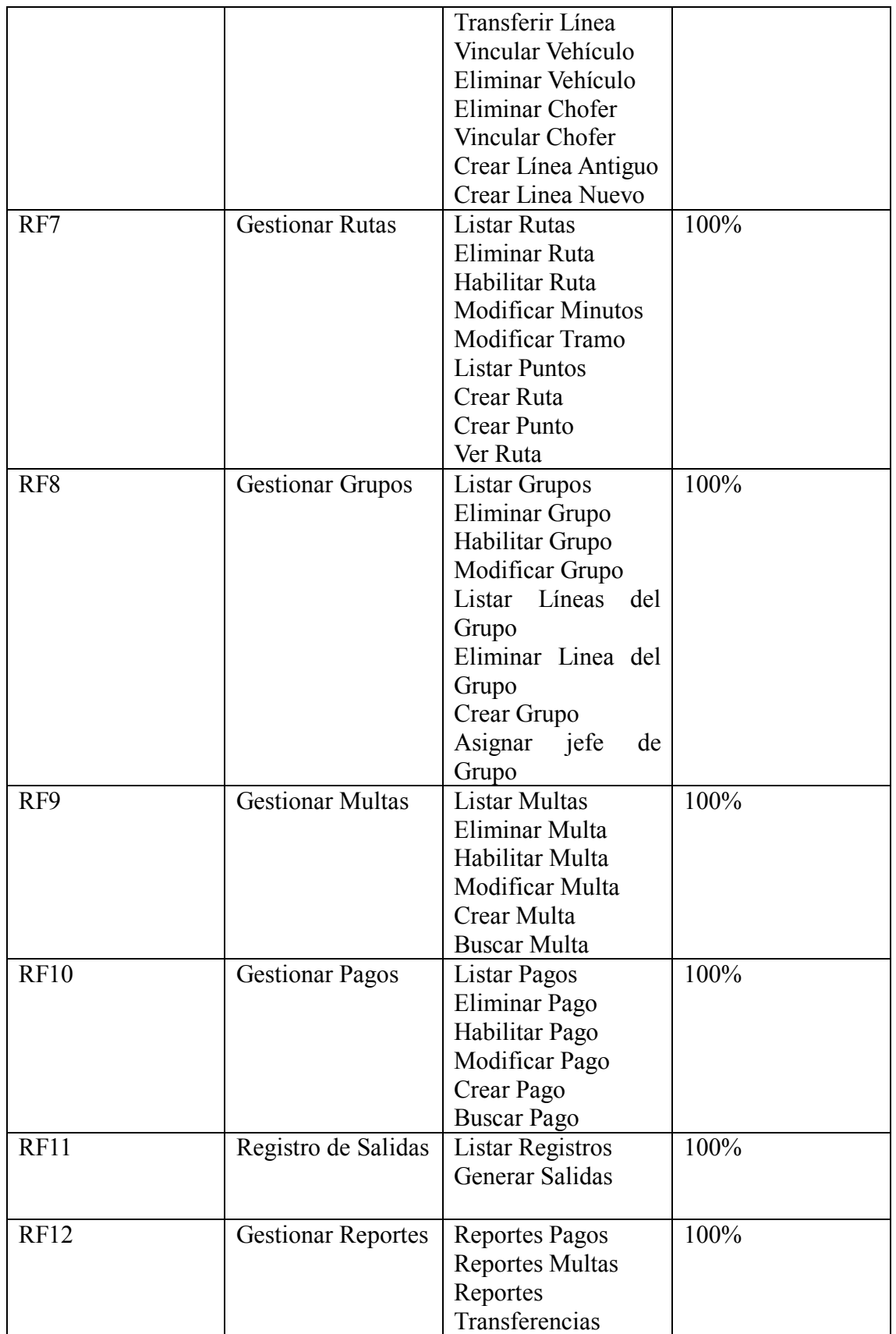

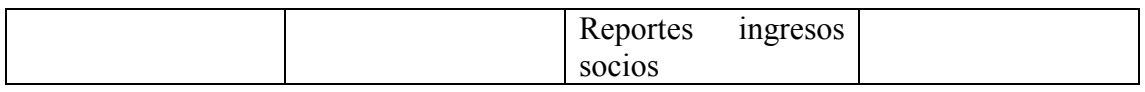

# **ANEXO G: LISTA DE FIRMAS DE ASISTENCIA A LA CAPACITACION**

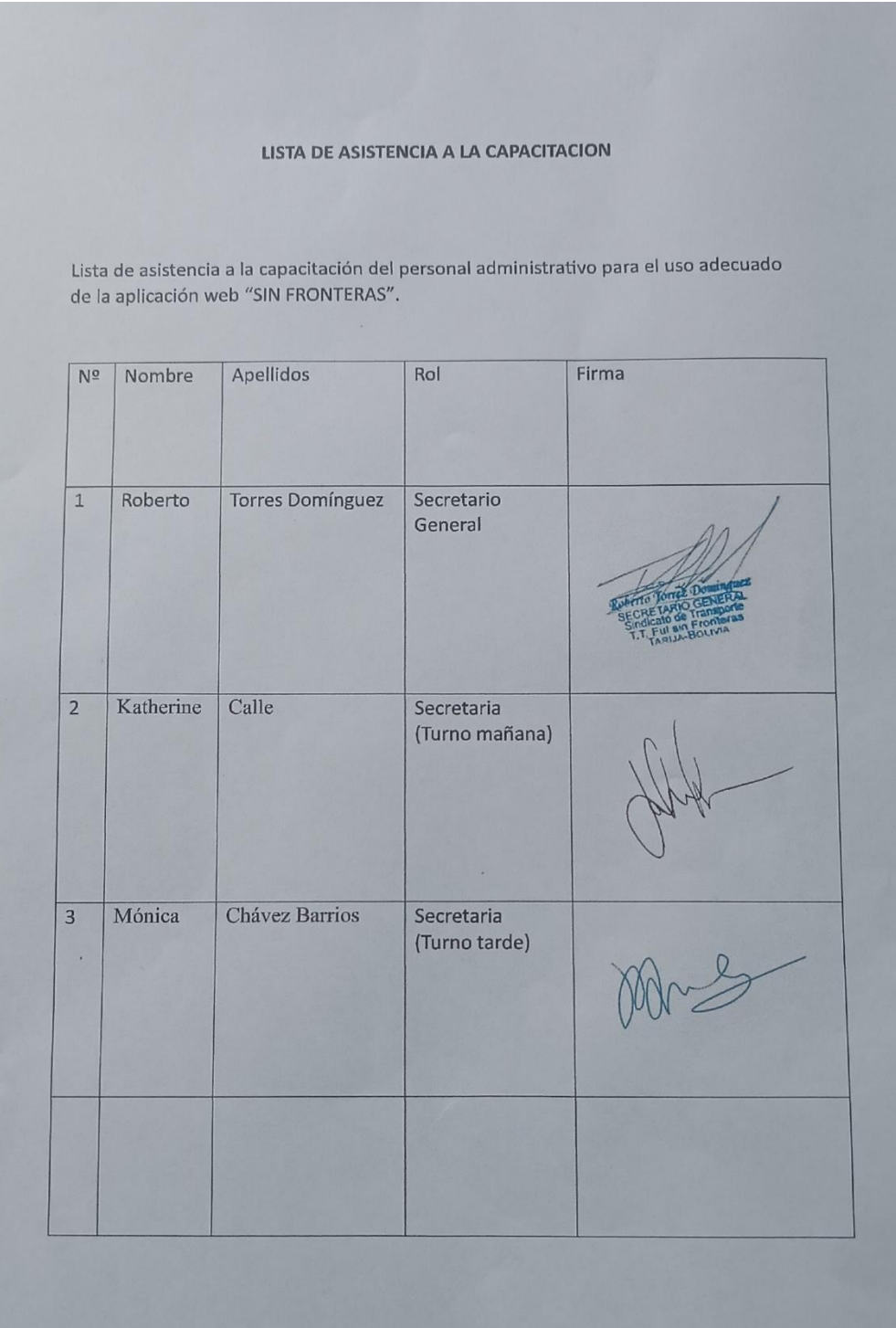

#### **MANUAL DE USUARIO**

- 1. Acceder a la Url del hosting que se esté usando.
- 2. Acceder al sistema con las claves de acceso brindadas.

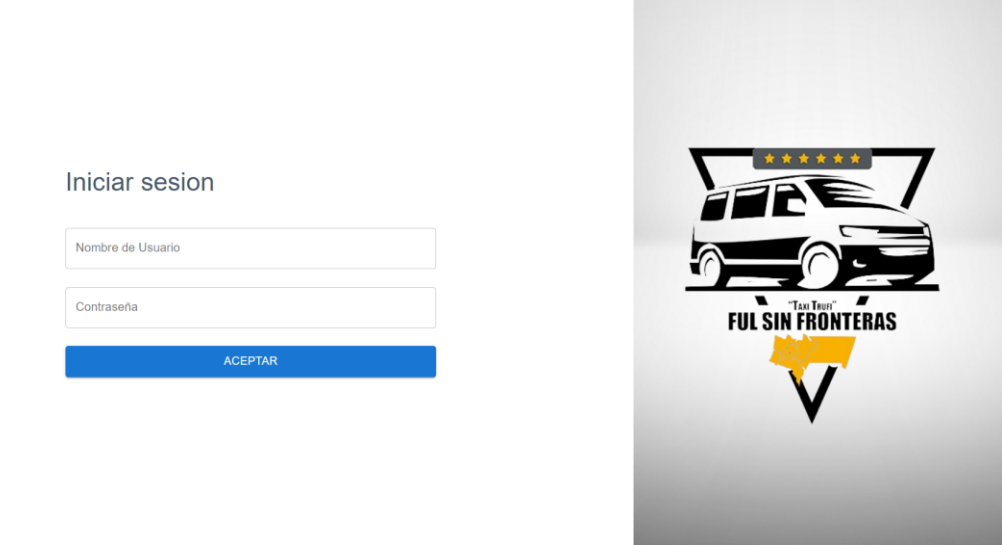

3. Se muestra la pantalla principal del usuario logueado.

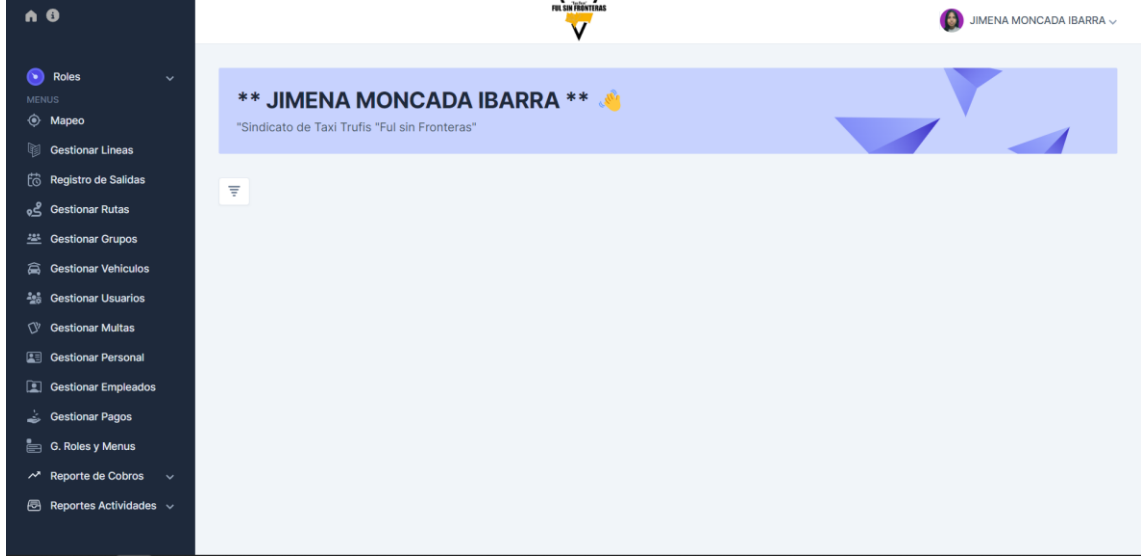

4. Para brindar claves de acceso a las secretarias (Empleados) se debe de entrar al módulo de Gestionar Empleados, crear un nuevo empleado y asignarle un usuario en la parte de Gestionar Usuarios.

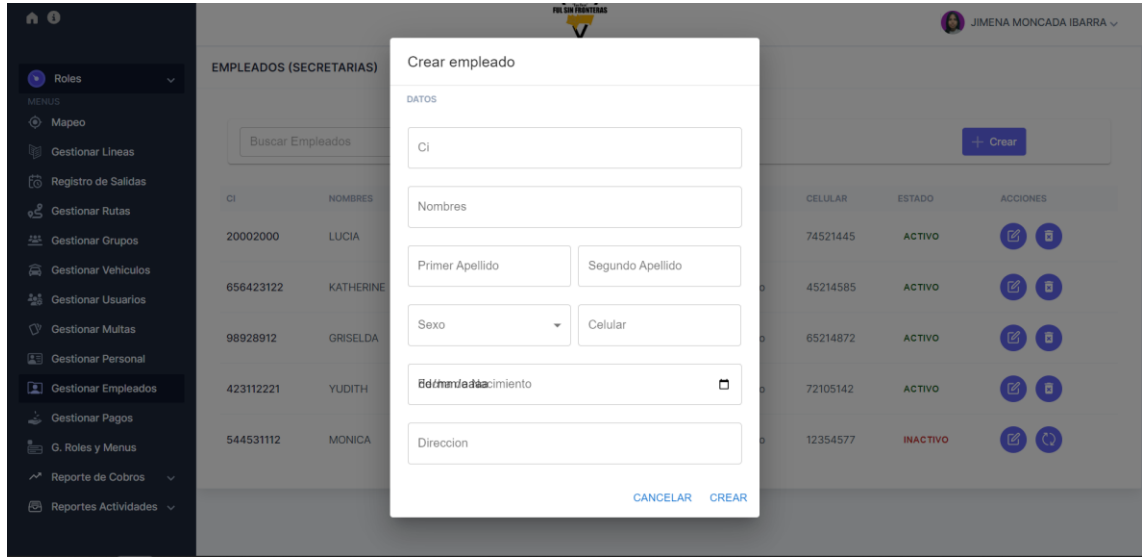

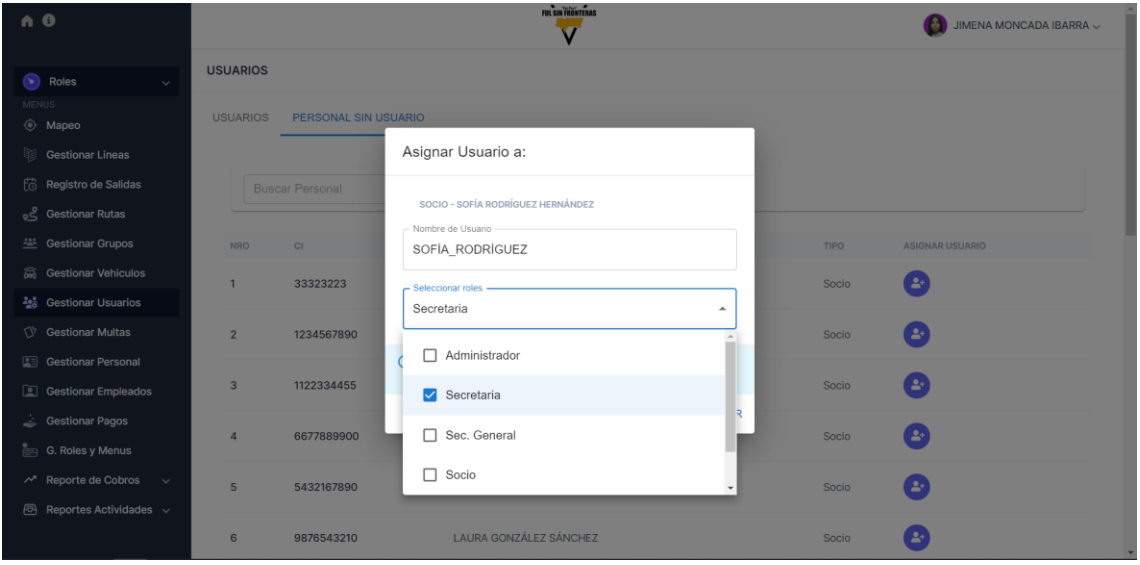

- 5. Acciones a realizar en los módulos:
- Crear
- Modificar
- Eliminar

Habilitar

Ej:

Crear una linea

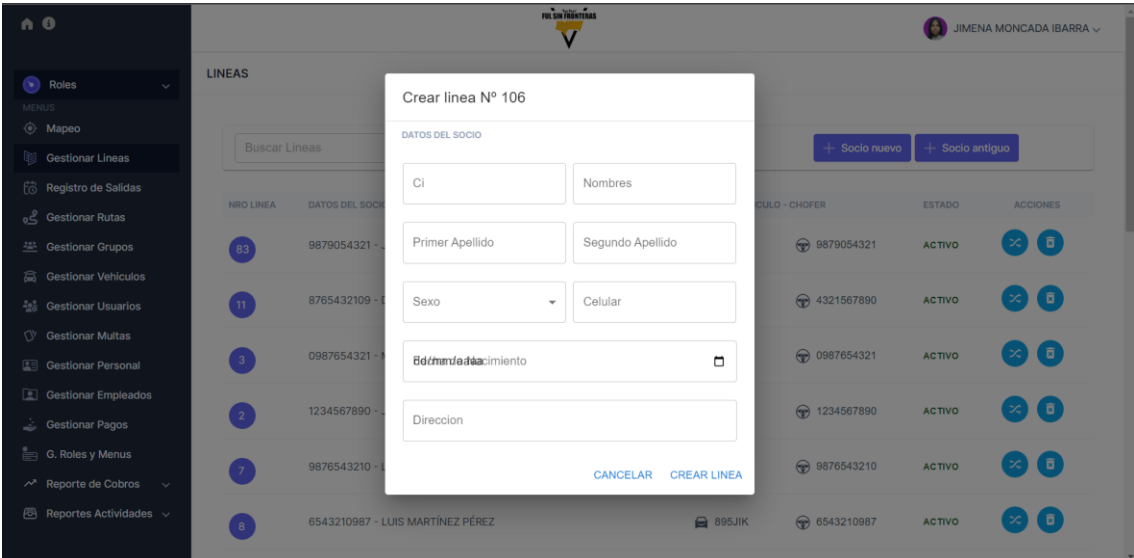

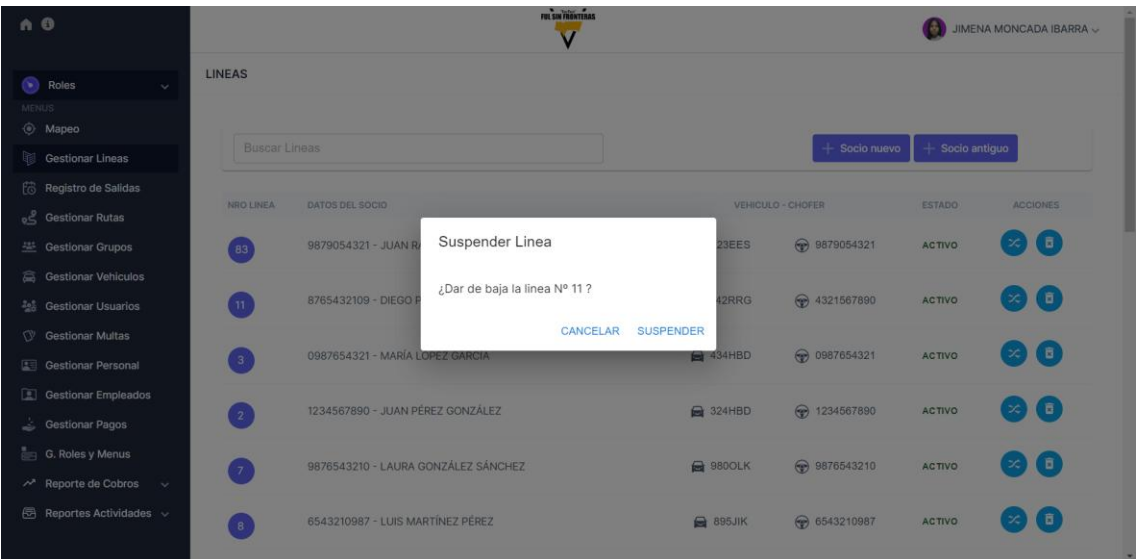

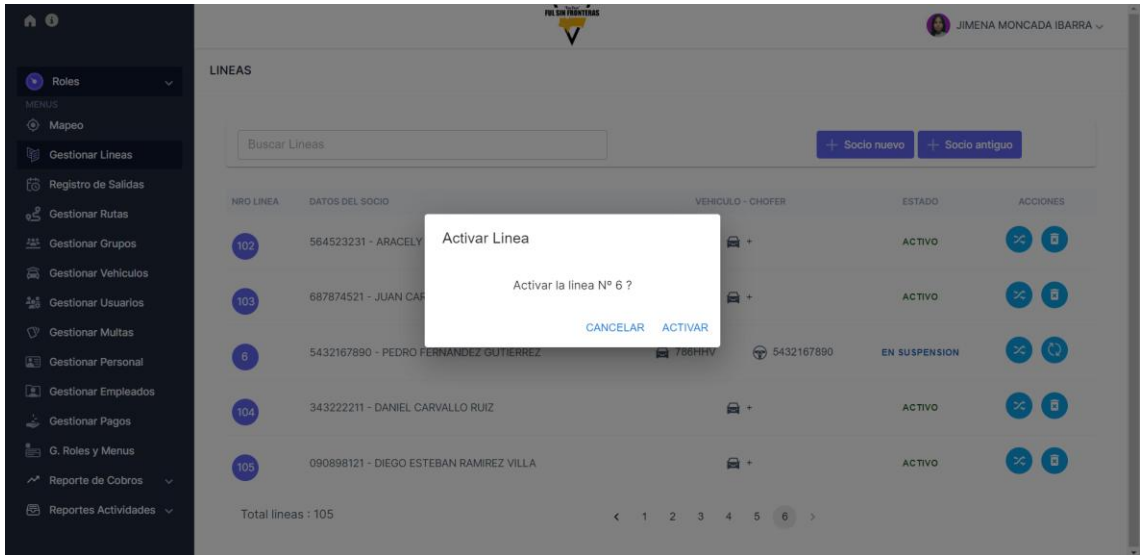

6. Generar reportes: se debe de seleccionar las diferentes opciones que tiene cada módulo para listar los reportes necesarios.

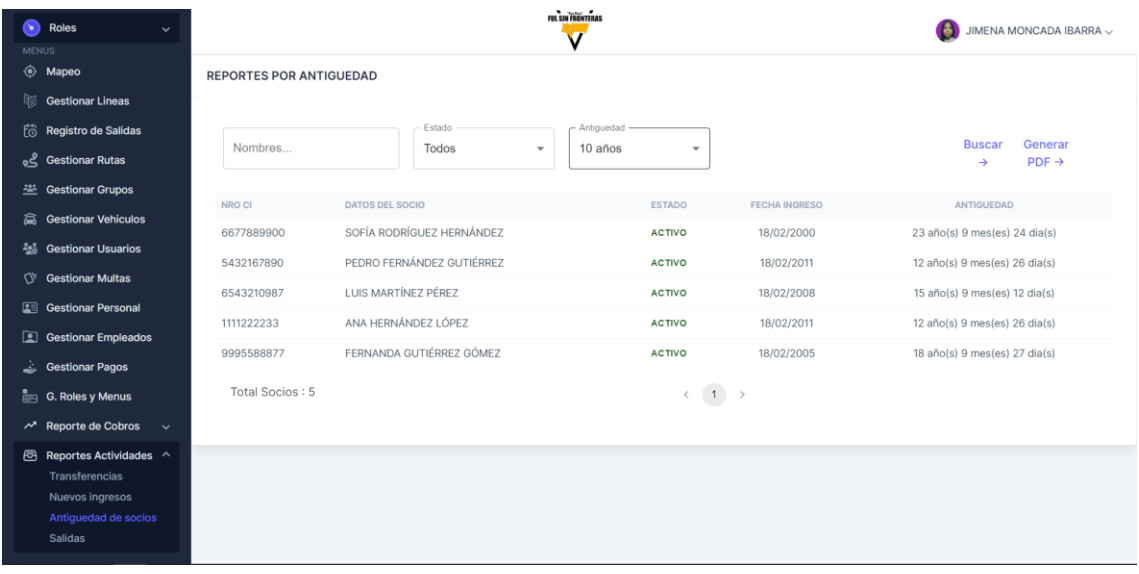

![](_page_35_Figure_0.jpeg)

#### **"COMO USAR MI APP"**

#### **GUIA DE INSTALACION Y MANEJO DE LA APP MOVIL DEL SINDICATO DE TAXI TRUFI "FUL SIN FRONTERAS"**

- 1. Descargar la aplicación desde la url del hosting del Sindicato. 2. Proceso de Instalación
	-

![](_page_36_Picture_5.jpeg)

![](_page_37_Picture_0.jpeg)

- 3. El dispositivo reconoce la aplicación 4. Instalación terminada
	-

5. Pantalla Principal

![](_page_38_Picture_1.jpeg)

![](_page_38_Picture_2.jpeg)

#### 7. Configuraciones de usuario

![](_page_39_Picture_1.jpeg)

8. Modulo "Guía de rutas" destinada a que los socios realicen practicas del recorrido del tramo y de los tiempos de llegada.

Sección "Ver Ruta"

![](_page_40_Picture_2.jpeg)

9. Puntos de Control de la ruta seleccionada.

![](_page_41_Picture_68.jpeg)

# $10:04$   $\odot$   $\odot$   $\odot$   $\odot$ **V** ... 1 0 3 94 CAROLINA MARTÍNEZ FERNÁNDEZ v  $\equiv$ **GUIA DE RUTAS RUTA: MORADA / BLANCO** 勾 Hora de Salida: 00:00:00 Hora de Llegada: 00:00:00 Tiempo transcurrido: 00:00:00  $\ddot{}$ -÷  $\hat{\mathbf{\Theta}}$ **EZ** Tarija  $\bullet$  $\Box$  $\blacktriangleleft$

10. Sección "Recorrer Ruta"

11. Al presionar el icono del auto se habilita el recorrido con un cronometro de tiempo.

![](_page_42_Picture_18.jpeg)

![](_page_42_Picture_19.jpeg)

#### 12. Ver salidas del día, ingresar a "Mis Salidas"

![](_page_43_Picture_13.jpeg)

13. Presionar en "Recorrer" y redirecciona al mapa de la ruta del día.

![](_page_44_Figure_1.jpeg)

![](_page_44_Picture_52.jpeg)

- 14. Como Pagar subiendo comprobante
- 15. Ingresar a "Mis Multas" o "Mis Pagos, para ambos casos es el mismo procedimiento.

![](_page_45_Picture_2.jpeg)

12. Una vez que se haya subido la imagen del comprobante solo queda esperar a la revisión por parte de la secretaria.

![](_page_46_Picture_14.jpeg)